# **Роботизированное создание 3D моделей в реальном времени «3D SKY» Красноярский институт**

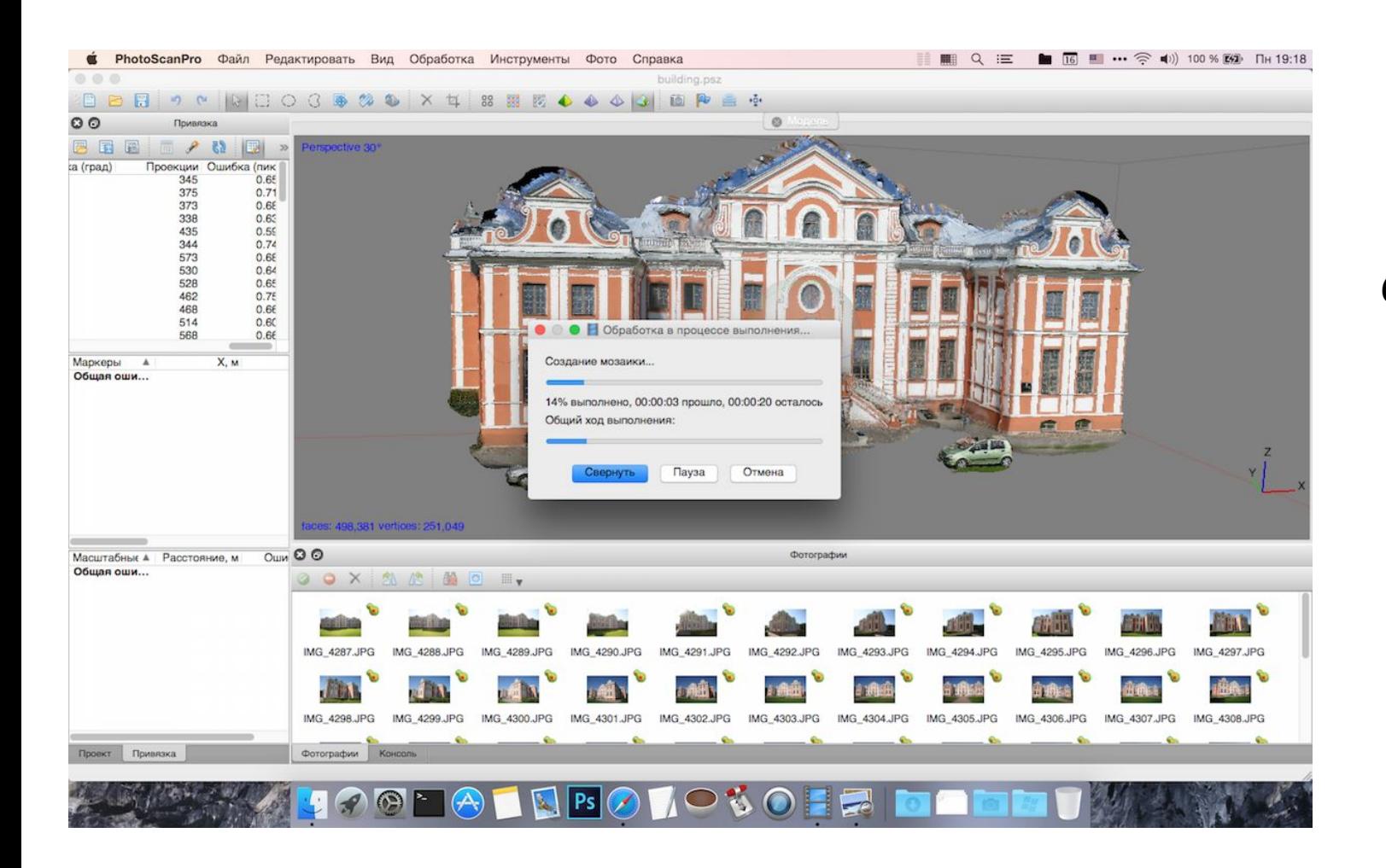

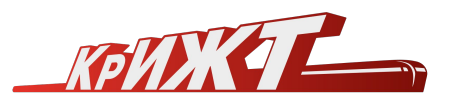

**железнодорожного транспорта – филиал ИрГУПС**

#### **Подготовил:**

#### *Руденко Кристина Владимировна*

*Студент, кафедра системы обеспечение движения поездов, КрИЖТ филиал ИрГУПС Красноярск* **Научный руководитель:** *Христинич Алексей Романович Доцент, кафедра системы обеспечение движения поездов, КрИЖТ филиал ИрГУПС Красноярск*

## **3D SKY**

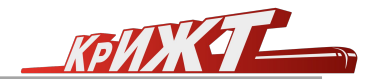

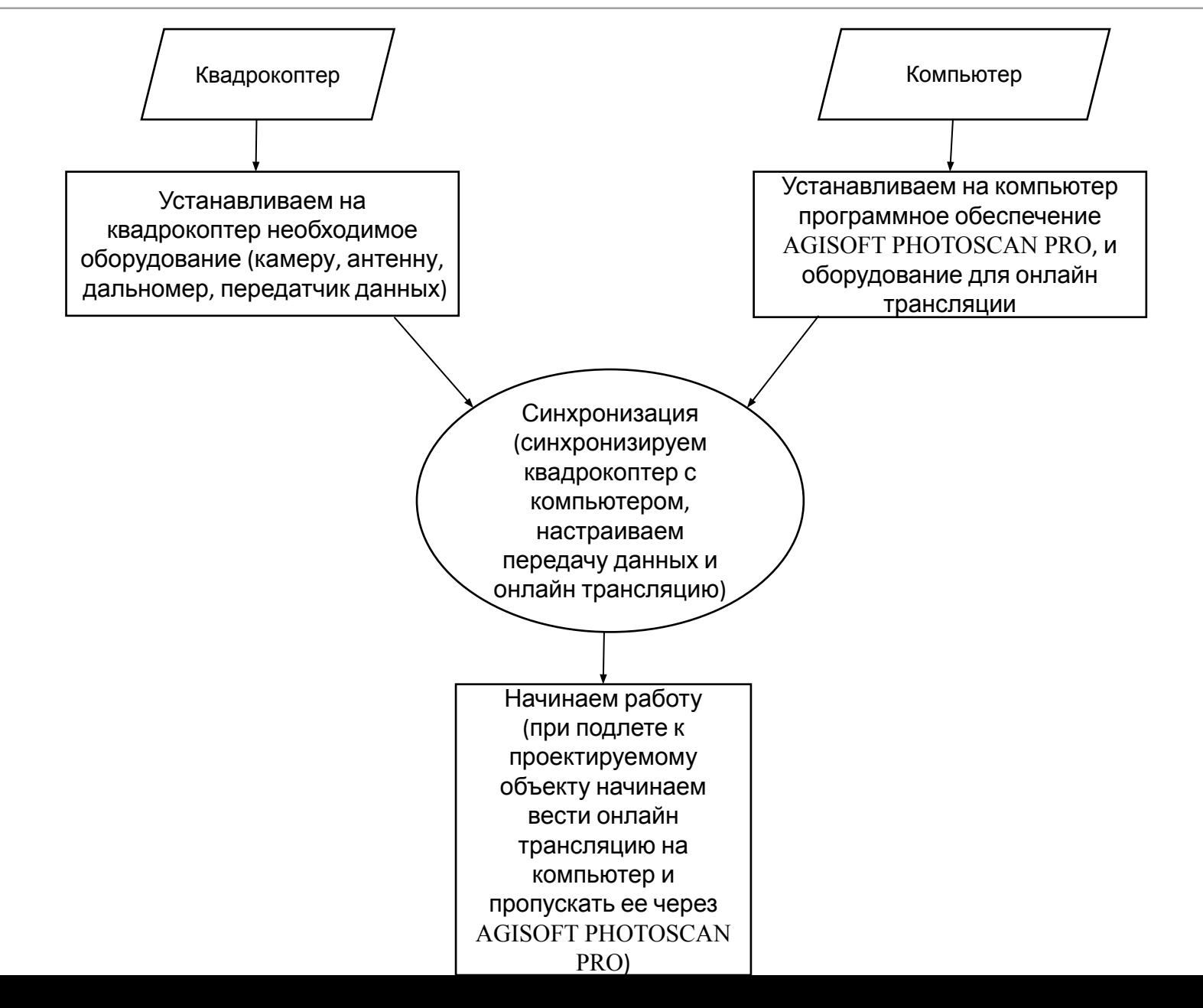

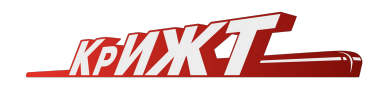

## **3D SKY**

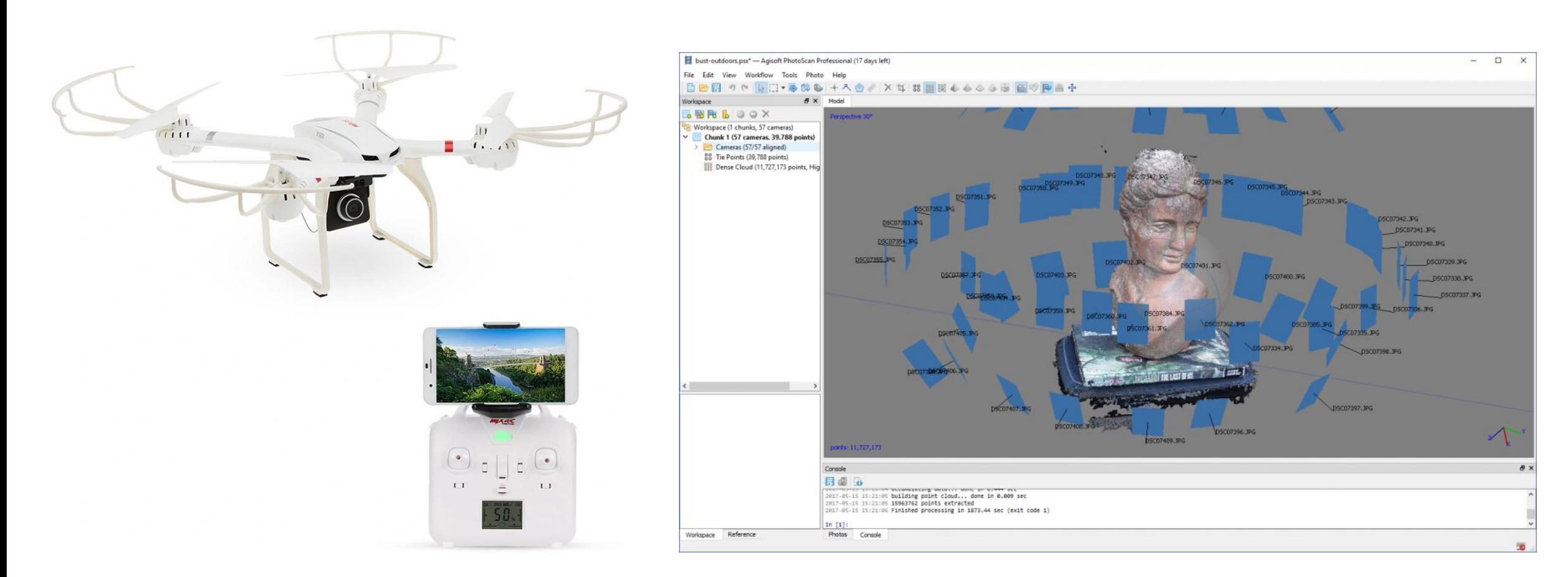

Квадрокоптера MJXX101A с HD FPV камерой X101A-4018

Окно работы с AGISOFT PHOTOSCAN

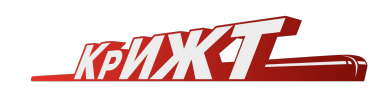

### **3D SKY**

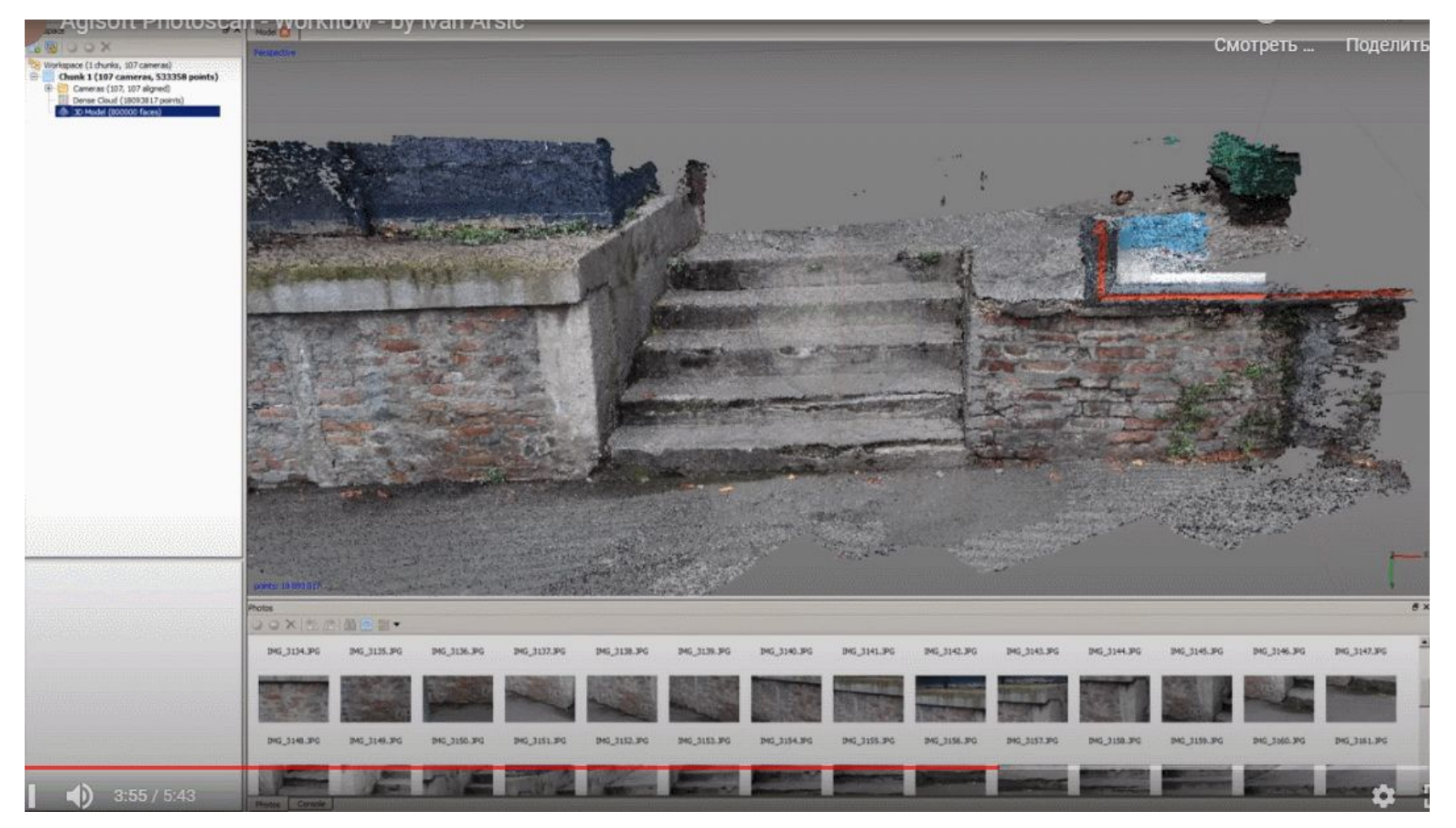

AGISOFT PHOTOSCAN

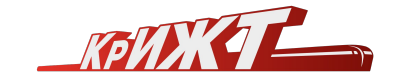

# СПАСИБО ЗА ВНИМАНИЕ